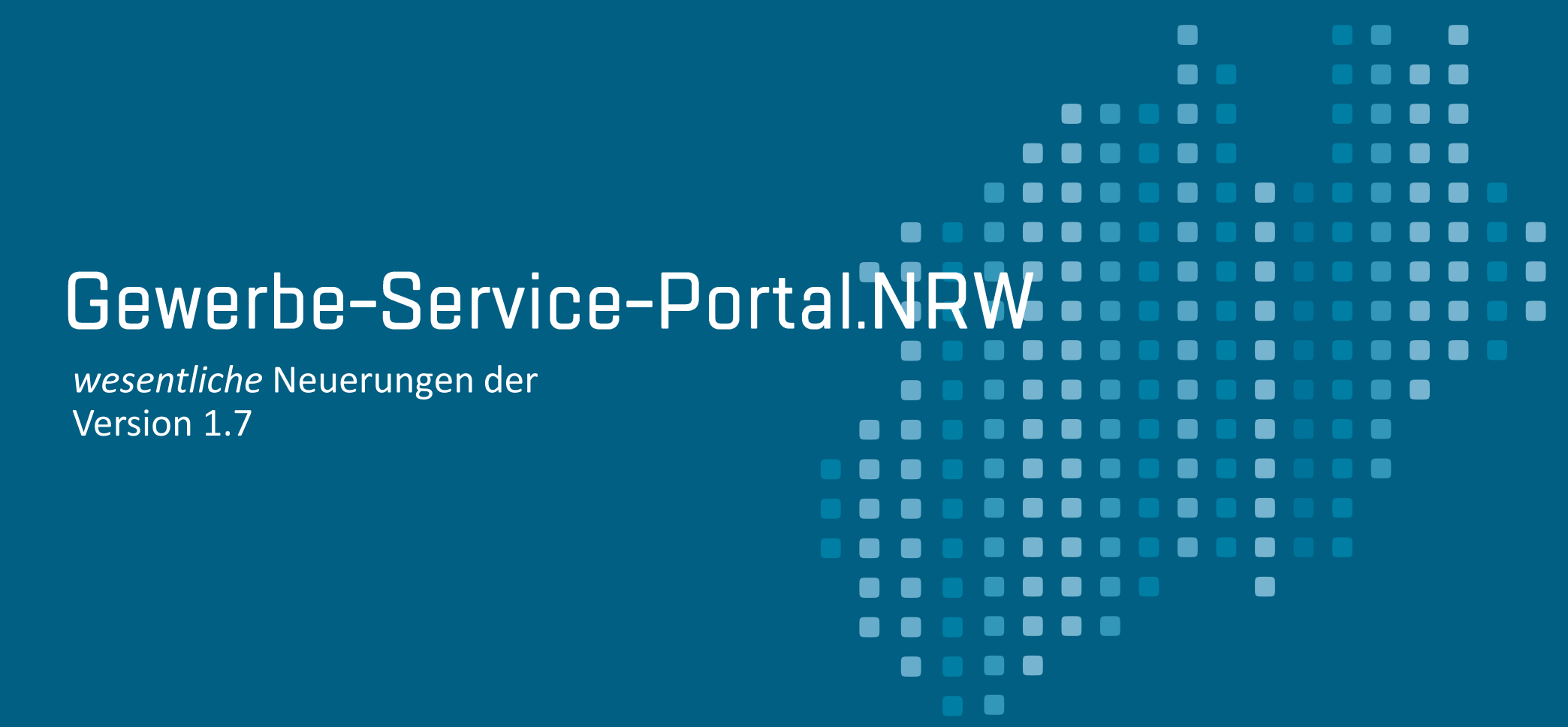

01.04.2020

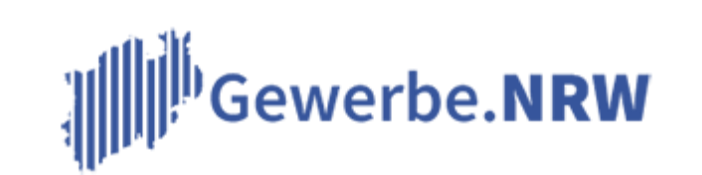

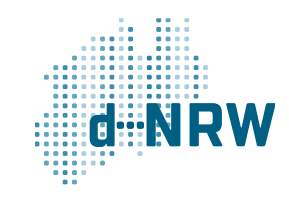

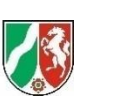

## Version 1.7 wesentliche Neuerungen

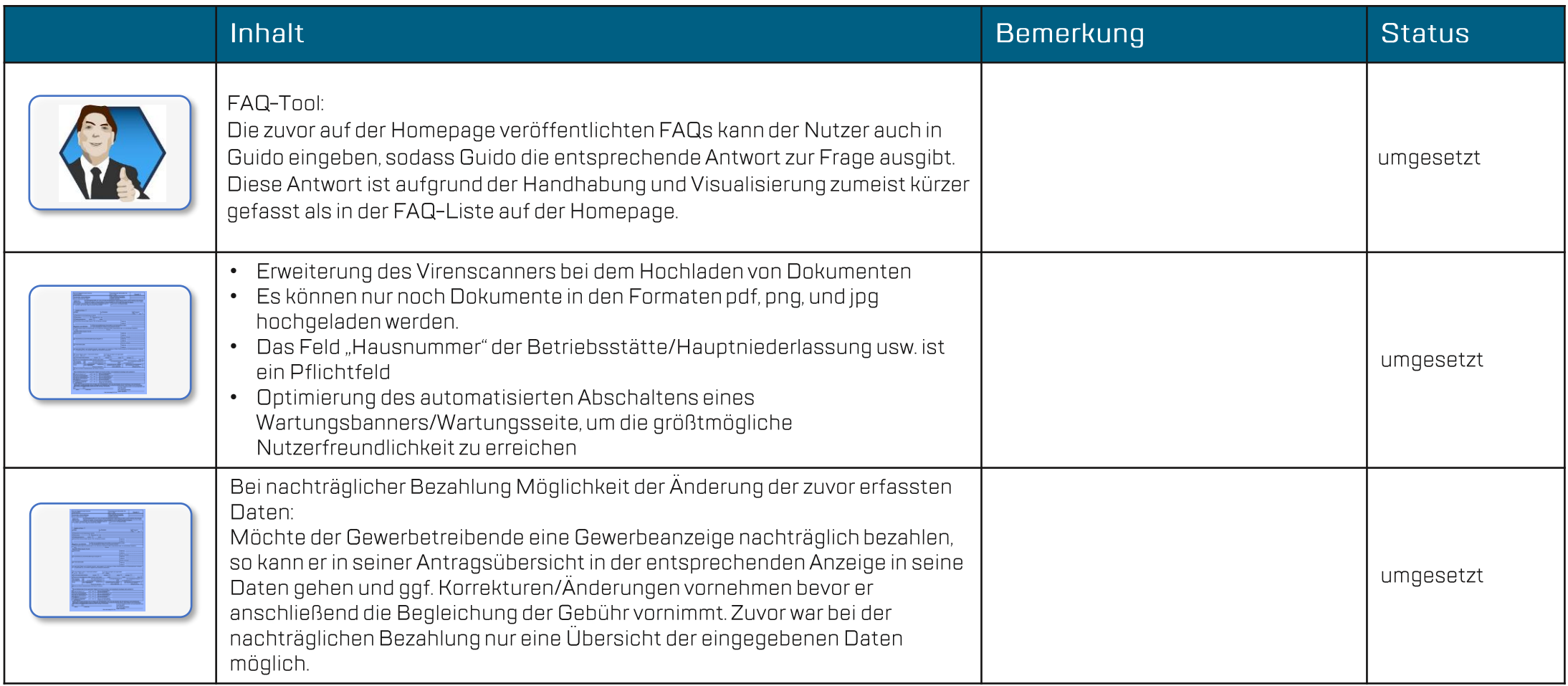

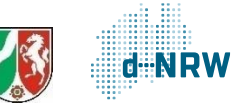

## Version 1.7 wesentliche Neuerungen

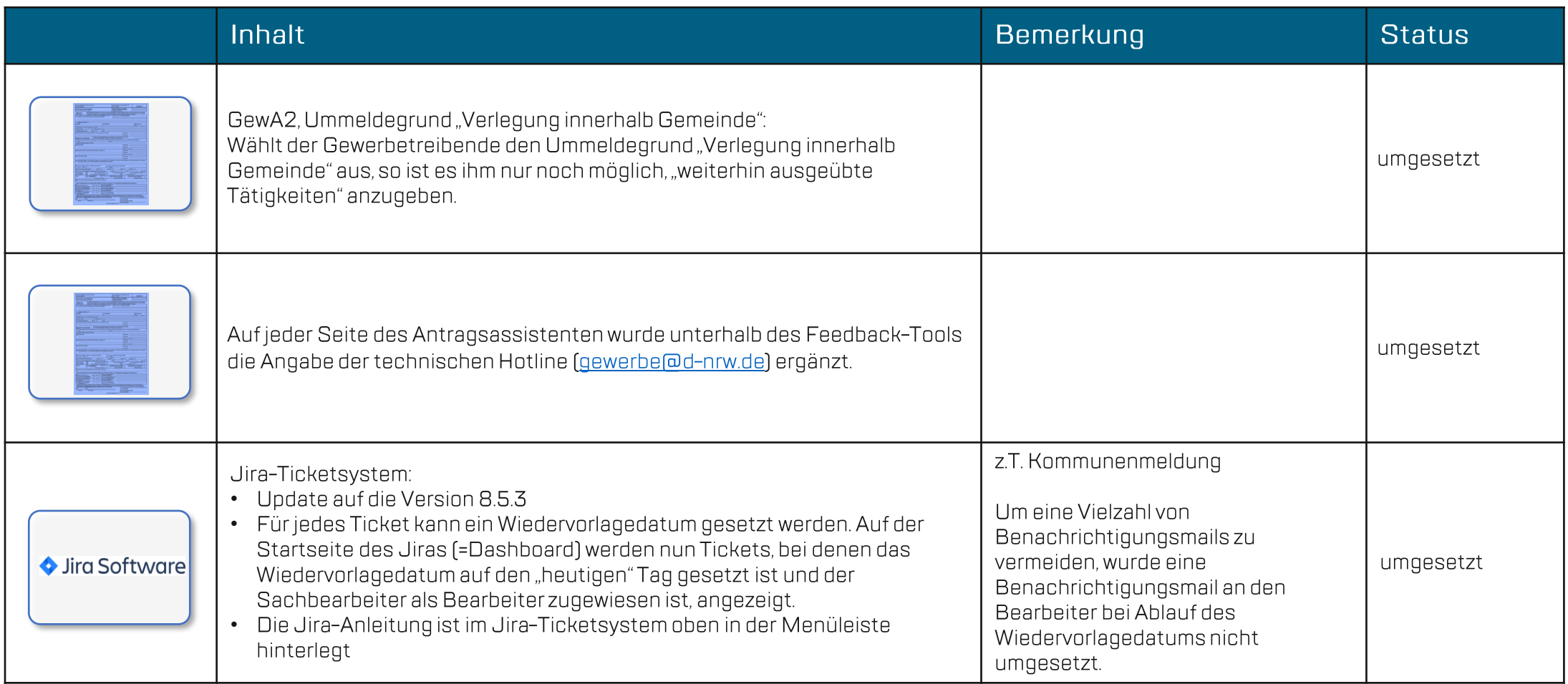

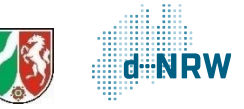

## Version 1.7 wesentliche Neuerungen

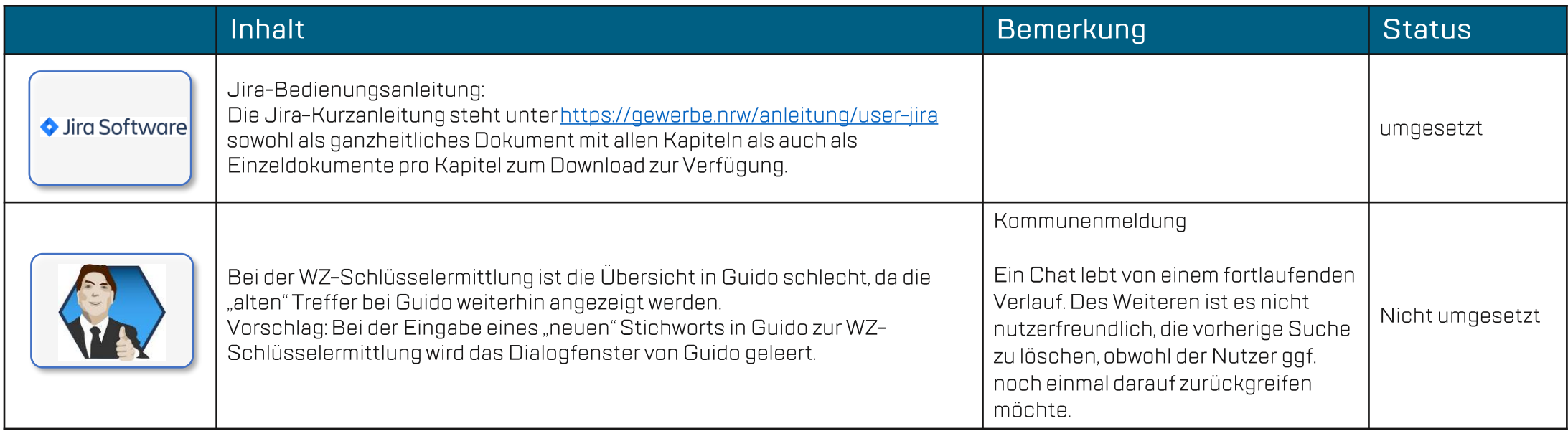

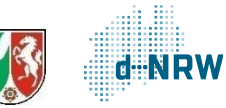

Wir benötigen Ihre Hilfe für die stetige Optimierung des GSP.NRW bei z.B.:

- Erkennen von Fehlern in der Übernahme von Daten ins GewA-Formular/Landesbescheinigung  $\bullet$
- Identifizieren von Fehlern bei der Erkennung Freier Berufe  $\bullet$
- Identifizieren von zu allgemeinen Tätigkeiten, die einer Konkretisierung des Gewerbetreibenden  $\bullet$ **bedürfen**

Sollten Fehler usw. auffallen, senden Sie diese bitte an gewerbe@d-nrw.de.

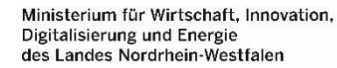

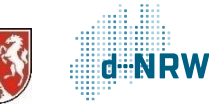